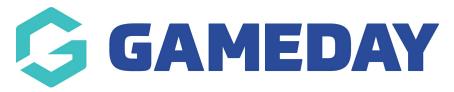

## How to add Google Analytics to my website?

Last Modified on 16/06/2023 12:24 pm AEST

If you wish to add Google Analytics to your website, you will need to create the tracker first and make note of the code and then email our support team with this tracking code, who can get our digital team to add to your website. Please make sure you provide the website link in the email, so they know what website this needs to be added to.

Please be aware that Google have recently switch to using G-tags, as opposed to the previous UA-tags.

## **Related Articles**